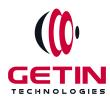

# **GETIN TECHNOLOGIES**

KOVILPATTI (HEAD OFFICE) - 8925831826 | VIRUDHUNAGAR - 8925831828 | TIRUNELVELI- 8925831821 | TUTICORIN - 8925831824 | COIMBATORE -8925831822 | BANGALORE - 8925831823 | CHENNAI - 8925831821

# COURSE NAME: SALESFORCE DEVELOPMENT TRAINING

Visit our website for Course Fees and Course Duration <u>Placement Eligibility:</u>

Eligible: Any Bachelor Degree, Any Master Degree, MBA Not Eligible: Diploma

Class Mode: Classroom | Online | Recorded Session | AI Session

If you have Completed Course, You want only Placements +91 8925831829

Training Partnership with

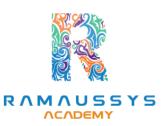

Placement Partnership with

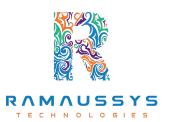

Head Office Address: Door No: 971G/6, 1st Floor, Kalki Street, Manthithoppu Road, Krishna Nagar, Kovilpatti - 628502.

GST No: 33ABAFG2025J1ZV Website: www.getintech.in Email: enquiry@getintech.in

## SALESFORCE DEVELOPMENT COURSE 2 SYLLABUS

HNOLOGIES

#### **Introduction to Salesforce Development**

- Introduction to Salesforce Development
- Key Development Concepts
- Development Environment Setup
- Salesforce Development Tools

#### **Apex Programming**

- Introduction to Apex
- Apex Data Types and Variables
- Apex Control Structures
- Apex Classes and Methods
- Exception Handling in Apex

#### **SOQL and SOSL Queries**

- Introduction to SOQL and SOSL
- Writing and Executing SOQL Queries
- Query Optimization
- Dynamic SOQL
- Search in Salesforce with SOSL

#### **Visualforce Pages and Controllers**

- Introduction to Visualforce
- Creating Visualforce Pages
- Visualforce Controllers
- Standard and Custom Controllers
- Visualforce Components

## **Lightning Components**

- Introduction to Lightning Components
- Developing Lightning Components
- Component Events and Communication
- Lightning App Builder
- Lightning Component Framework

#### **Triggers and Batch Processes**

- Introduction to Triggers
- Trigger Context Variables
- Trigger Best Practices
- Batch Apex
- Writing Asynchronous Processes

#### **Integration and Web Services**

- REST and SOAP Web Services
- External Data Integration
- Callouts in Apex
- OAuth and Authentication
  O
  L
  O
  G
  E
  S
- Integration Considerations

#### **Lightning Web Components**

- Introduction to Lightning Web Components (LWC)
- Building LWCs
- Communication in LWCs
- LWC Best Practices
- Migrating from Aura Components to LWC

### **Testing and Debugging**

- Unit Testing in Apex
- Test Classes and Coverage
- Debugging Techniques
- Code Review and Quality Assurance
- Code Deployment and Version Control

#### **Lightning Experience Customization**

- Customizing Lightning Pages
- App Customization
- Lightning Record Pages
- Dynamic Forms and Actions
- Lightning Experience

#### **Security and Data Access**

- Data Security in Salesforce
- CRUD and FLS Permissions
- Sharing and Record-Level Security
- Security Best Practices I N O
- Shield Platform Encryption

#### Salesforce DX and Packaging

- Introduction to Salesforce DX
- Source-Driven Development
- Packaging and Deployment
- Managed and Unmanaged Packages
- CI/CD with Salesforce DX